# **- TALLER DEL PROCESAMIENTO DE IMÁGENES**

ina kaominina mpikambana amin'ny fivondronan-kaominina amin'ny fivondronan-kaominina amin'ny fivondronan-kaomin

**Capra Federico – 2 º E. C - Colegio Gral. Belgrano – Ituzaingó González Dalma –3º E.C - Colegio Nstra. Sra. Del Hogar (O.P.M) – G. Catán**

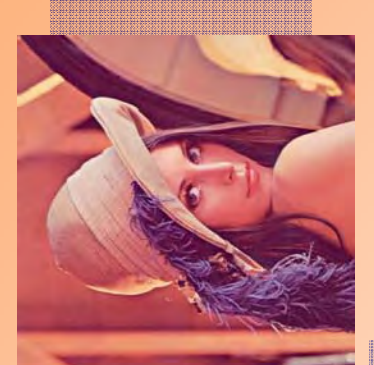

# Algoritmo de "Lena a 90º"

i=imread("lena.jpg"); K=imrotate(i,90); Figure Imshow(k) Imwrite(k,'lenarot90.jpg');

### Algoritmo de "lena negativo"

J=imread('lena.jpg'); Jn=225-double(j); Jnn=uint8(jn); Figure Imshow(jnn); Imwrite(jnn,'negativo.jpg');

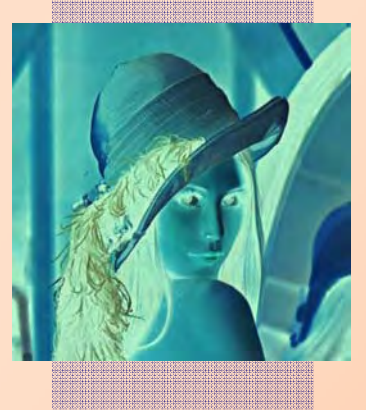

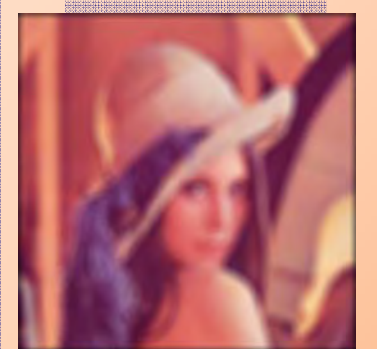

Lena con ruido **Gaussiano** 

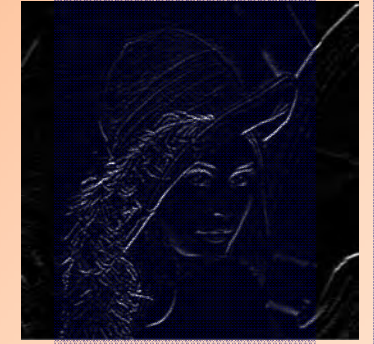

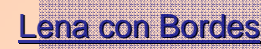

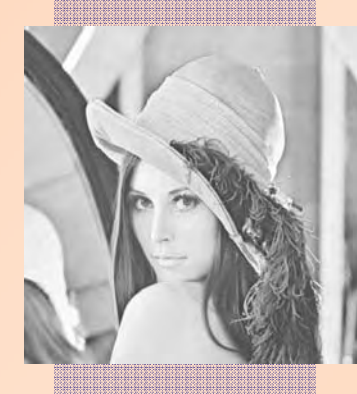

#### function Algoritmo de "Lena reflejada"

C=reflejada(imagen,filas,columnas) R=imread(imagen);  $I=R(:,:,1);$ C=zeros(filas,columnas,1); for  $i=1$ : filas for  $j=1$ :columnas  $\tilde{C}(i,j)=I(i,columnas-j+1);$ end end  $C = \text{uint8}(C)$ ; figure imshow(I) figure imshow(C) imwrite(C,'lenaref.jpg'); end

# Algoritmo de "Lena con ruido sal y pimienta"

ena Original

J=imnoise(I,'salt & pepper',0.07); figure imshow(J) 1=imnoise(I,'salt & pepper', 0.02); figure imshow(J1) imwrite(J,'lenasp007.jpg'); imwrite(J1,'lenasp002.jpg');

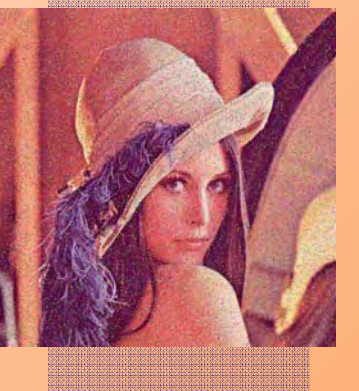